## **Using Java™ Applications**

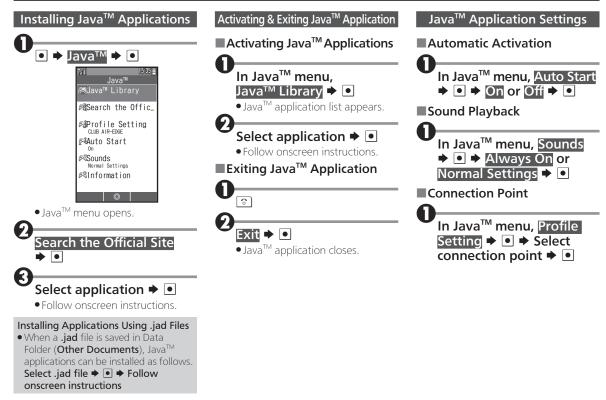

## Using Java<sup>™</sup> Applications

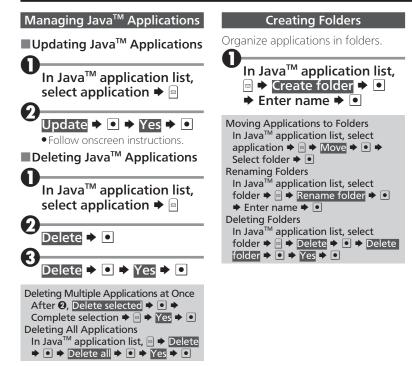

## Using World Clock

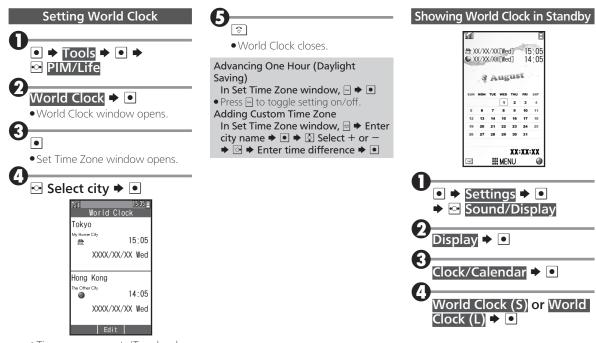

• Time zones are set. (Top: local time zone, bottom: world time zone)